## **REPETITIVE STATEMENTS - LOOPS**

while() loop

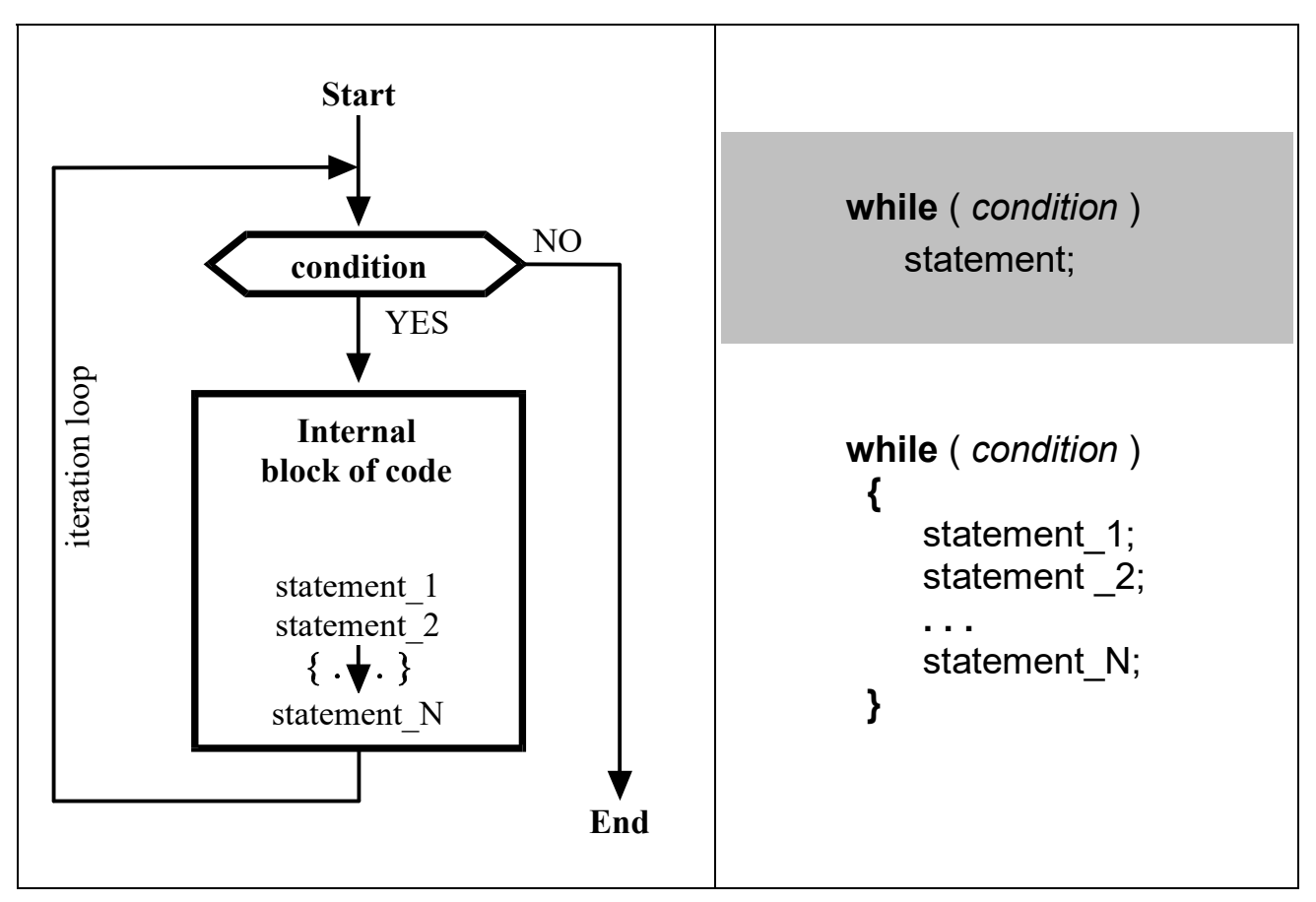

The loop is executed as long as the value of the condition is **not zero** 

Examples: **int** i ; // a loop displaying numbers  $1,2,3...$  $i = 1$ : while( i <=10 ) { printf (  $\frac{7}{2}$  /2d\n<sup>"</sup>, i );  $i = i + 1$ ; } **int**  $i = 1$ ; // 1, 2, 3, ... in another notation while( i<11 ) printf (  $\frac{7}{2}$  /2d\n<sup>"</sup>, i++ ); **int** i ; // a loop displaying numbers 10,9,8  $i = 10$ ; while( $i != 0)$  { printf ( $\frac{m}{2}$ 2d\n", i );  $i = i - 1$ ; } **int**  $i = 10$ ; //10, 9, 8, . . . *in another notation* while( i ) printf (  $\frac{7}{2}$  /2d\n'', i -- );

## do while() loop

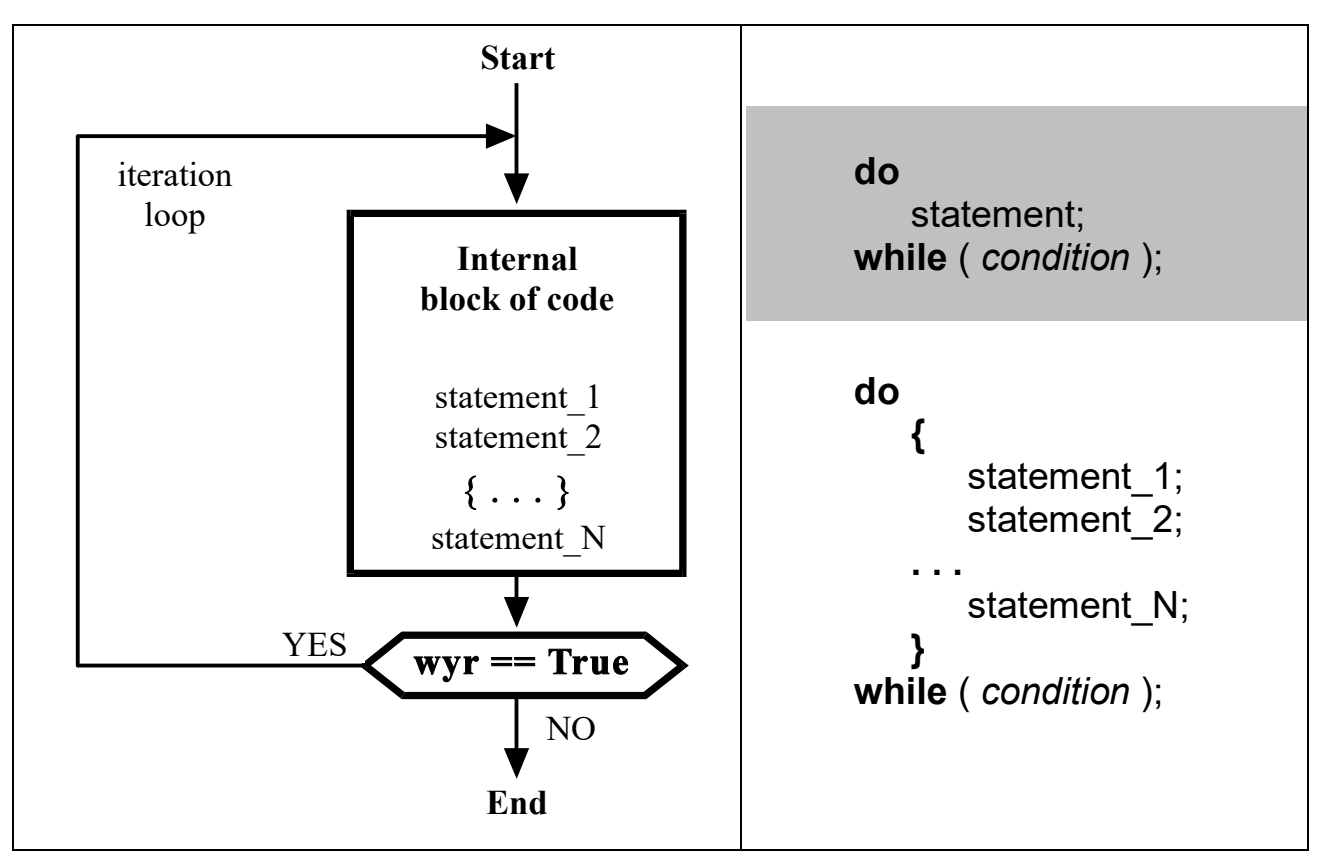

The loop is executed as long as the value of the condition is **not zero** 

Examples:

```
int i ; // a loop displaying numbers 1,2,3 ...
    i = 1;
     do
        { 
          printf ( "%2d\n" , i ); 
         i = i + 1;
 } 
    while(i \leq 10);
                                                      int i = 1; // 1, 2, 3, ... in another notation
                                                       do
                                                         printf (\frac{m}{2}2d\n", i );
                                                      while(++i < 11);
    int i ; \mathcal{U} a loop displaying numbers 10,9,8
    i = 10;
     do
        { 
         printf (\frac{m}{2}2d\n", i );
         i = i - 1; } 
     while(i != 0);
                                                      int i = 10; // 10, 9, 8, . . . in another notation
                                                       do
                                                         printf ( "%2d\n", i );
                                                      while(- -i);
```

```
example 1: Reading the keyboard keys until you press k'- with a \omega, while" loop
  #include <stdio.h> // implementation in C
  #include <conio.h> 
  // library \leqconio.h>containing function getch()
  int main( void)
  { 
    char key = 'a;
    while( key != 'k' ) {
      printf("\n press any key:");
      key = getch();
     }
  } 
example 2: Reading the keyboard keys until you press ESC button – with a_1, do while" loop
  #include <stdio.h> // implementation in C
  #include <conio.h> 
  int main( void ) 
  { 
     char key; 
     do {
      printf( " \n press any key: " );
      key = getche(); \qquad \qquad \qquad \qquad \text{if the "e" echo variant of getch()}} while(key != 27 ); \angle // 27 = the code of ESCape key
  } 
example 3: Display a line constructed from 10 characters "minus"
  #include <stdio.h> // implementation in C
  int main()
  { 
    int counter=0; while( counter<10 ) { printf("-" ); counter++; }
  } 
example 4: Simulation of a dice: drawing numbers from range 1\div 6, until hitting , six"
  #include <stdio.h> // implementation in C
  #include \lestdlib.h> // library containing functions \ldots rand" i \ldots srand"
  #include <time.h> // library containing function ..time"
  int main( ) 
  { 
    int random number;
     srand( time(0) ); 
     do { 
         random number = rand()%6 + 1; \frac{1}{\text{sumulate a dice roll}}printf("\n Selected random number: %d", random number );
    } while(random number != 6 );
    printf("\n\n Done! Press ENTER to finish the program"); getchar();
  }
```

```
\bullet Loop for(;;)
```

```
for( initialization ; condition ; modification )
      internal statement ;
```
is equivalent of construction:

```
 initialization ;
while( condition )
   {
     internal statement ;
      modification ; 
   }
```

```
 int i ; 
i = 10:
while(i := 0)
  \left\{ \right. printf ( "%2d\n" , i ); 
    i = i - 1; }
                                             int i ; 
                                            for( i = 10; i != 0; i = i - 1 )
                                                printf( "%2d\n" , i );
                                         or another notation:
                                            for(int i = 10; i := i) printf("%2d\n", i);
```

```
example 5: Display a bar from 80 characters '#' 
  #include <stdio.h> 
   int main( ) 
  \left\{ \right.for( int i=0; i<80; ++i) printf(H");
  } 
example 6: Program printing the table of selected ASCII codes
  #include <stdio.h> 
   int main( ) 
  {
    for( int code=32; code <256; ++code)
      print('"\%4d = %c", code, code);} 
example 7: Primitive calculator for adding a numbers typed on the keyboard
   #include <stdio.h> 
   int main( ) 
  {
     double sum=0, number; 
     while( scanf( "%lf" , & number ) ) 
      printf(''\t%.2f\n', sum+= number );
  }
```

```
example 8: Calculate the sum of N numbers, loaded from the console
   #include <stdio.h> // implementation in C
  int main( ) 
   {
     int i, N; 
    float number, sum;
    printf( "How many numbers would you like to sum N = " );
     scanf( "%d" , &N ); 
     sum=0; 
    for(i=1; i<=N; ++i)
\overline{\mathcal{L}}printf( "Enter %d number: ", i );
          scanf( "%f", &number ); 
          sum = sum+number; 
       }
    printf("The sum of %d entered numbers is: %.3f", N, sum);
     return 0; 
  } 
example 9: Drawing on the screen, rectangular frame with given coordinates
  #include <stdio.h> \# // implementation in C
       #include <windows.h> // library available only in MS Windows operating system
```
 #include <conio.h> // nonstandard conio library (console input / output) DOS / Windows void gotoxy(int x, int y)  $\theta$  example implementation of the "cursor positioning" in the text console

HANDLE hConsole = GetStdHandle(STD\_OUTPUT\_HANDLE);

```
struct COORD pos; pos.X = x; pos.Y = y;
         SetConsoleCursorPosition(hConsole, pos); 
       } 
  int main() 
  { 
     int x1, y1, x2, y2, x, y; 
    printf("Enter the coordinates of first corner \n\r X1 ="); scanf("%d", &x1);
    printf("\n Y1 = "); \blacksquareprintf("\n The coordinates of second corner \n\r X2 ="); scanf("%d", &x2);
    printf("\n Y2 ="); scanf("%d", &y2);
    gotoxy(x1, y1);for (x = x1; x \le x2; ++x) // drawing the top border
       printf("-"); 
    gotoxy(x1, y2);for (x = x1; x \le x2; ++x) // drawing the bottom border
       printf("-"); 
    for ( y = y1 + 1; y < y2; ++y )
     { 
      gotoxy(x1, y); printf("|"); \frac{1}{2} or \frac{1}{2} // drawing the left border
      gotoxy(x2, y); printf("|"); \frac{d}{dx} arraving the left border
 } 
    while ( kbhit()) getch(); \# the kbhit () checks, if there is anything in the keyboard buffer
    getch(); \mathcal{L} getch ()reads and removes one character from the keyboard buffer
 }
```
 $\{$ 

```
example 10: Displaying all numbers from range 1\div1000 divisible by 13
      \#include \blacktriangle \blacktriangle int main( ) 
      { 
             for( int number=13; number \leq =1000; number +=13 )
                     printf("%3d \n\rightharpoonup", number );
       }
```

```
example 11: Display all pairs of numbers (2-tuples) x, y \in [1,100] satisfying
  \#include <stdio.h>
                                                                        + y^2 < 500 int main( ) 
  \mathbf{f}for( int x=1; x<100; ++x)
       for( int y=1; y<100; ++y)
         if(x*x + y*y < 500)
            printf( "\n x=%d y=%d", x, y);
  } 
example 12: The program which classifies keystrokes
  #include \lestdio.h> \le // implementation in C
   #include <conio.h> 
  #define ESC 27 // definition of a keyboard code for «Escape»
   int main(void) 
     {
        int key=0; 
       while( key != ESC )
         \left\{ \right.printf("\n\nPress any key (ESC->to finish):" );
            kev = \text{getch}():
            if( 'a'<=key & 8 key<='z' )
              printf("=> This is lowercase letter");
            else if('A'>=key 8.8 key<='Z' ) printf( "=> This is uppercase letter " ); 
             else if( '0'<=key && key<='9' ) 
              printf(" => This is digit");
            else if \left( \text{key} == 13 \right)printf(" => This is ENTER key");
            else if \text{key} == ' ' printf( "=> This is space key "); 
             else
               printf( "=> Unrecognized key "); 
          }
```
}

```
#include <stdio.h> // Example 13 : program which classifies "function" keys
  #include <conio.h> 
 #include "my key definition.h" \parallel including the file with my private definitions
 int main( void ) 
   \left\{ \right. int key, key2; 
       do
         {
          printf("\n\n Press any key: ");
          key = getch();
           switch( key ) 
\{ case ENTER : printf( "This is ENTER" ); break; 
              case ESC : printf("This is ESCAPE"); break;
              case PREFIX : Il is first code equal to prefix (224 or 0)?
                  kev2 = aeth():
                   switch( key2 ) 
\overline{\mathbf{a}}case DELETE : printf( "Delete" ); break;
case UP_ARROW : printf( "Up arrow" ); break;
                     case DOWN_ARROW : printf( "Down arrow" ); break;
 }
                   break; 
               case BACKSPACE : printf( "This is BACKSPACE" ); break; 
              default : printf("Another - unrecognized key"); break;
 }
 }
      while( key != ESC );
     }
```
// File «my\_key\_definitions.h» which contains my definitions of codes for selected keys

```
#ifndef MY KEY DEFINITIONS
    #define MY_KEY_DEFINITIONS 
    #define PREFIX 224 
    // single code keys 
    #define ESC 27 
   #define ENTER 13
    #define BACKSPACE 8 
   \mathcal U additional "function" keys – encoded with two numbers
    #define DELETE 83 // 224, 83 
   #define UP ARROW 72 // 224, 72
   #define DOWN ARROW 80 // 224, 80
    #define LEFT_ARROW 75 // 224, 75
   #define RIGHT_ARROW 77 // 224, 77
   #define HOME 71 // 224, 71
   #define END 79 // 224, 79
 #endif
```